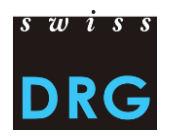

# SwissDRG Datenerhebung der Falldaten bei den Schweizer Spitälern im akutsomatischen Bereich

*Einführung für die neuen Netzwerkspitäler*

# **1. Einführung**

Seit 2008 werden von der SwissDRG AG Spitalleistungs-und Kostendaten erhoben, um die Tarifstruktur im Akutsomatik-Bereich zu entwickeln.

Bis 2012 wurde die SwissDRG Tarifstruktur jährlich mit den Daten von freiwilligen Netzwerkspitälern entwickelt. Gestützt auf Artikel 49 Abs. 2 des KVG hat der Verwaltungsrat der SwissDRG AG entschieden, die Datenerhebung ab dem Erhebungsjahr 2012 (Datenjahr 2011) auf alle von SwissDRG betroffenen Spitäler auszuweiten.

Diese Einführungsdokumentation enthält die wichtigsten Informationen für die Netzwerkspitäler, die zum ersten Mal an die SwissDRG Datenerhebung teilnehmen.

## *1.1 Kontakt*

Für Fragen bezüglich der SwissDRG Datenerhebung stehen Ihnen Herr Cedric Haberthür und Herr Remi Guidon der Abteilung Ökonomie SwissDRG SA zur Verfügung.

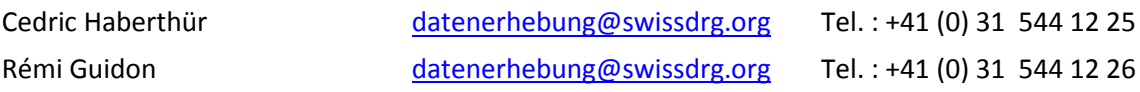

# **2. Datenschutzvertrag: Wichtiger Schritt vor der ersten Datenlieferung**

Die Verwendung und die Übermittlung der Netzwerkspitaldaten durch die SwissDRG AG werden durch einen Datenschutzvertrag geschützt. Die Direktion des Spitals muss zuerst den Vertrag in zwei Exemplaren unterzeichnen und beide Exemplare der SwissDRG AG zustellen. Die Direktion der SwissDRG AG unterschreibt die Exemplare des Datenschutzvertrags und schickt eines der beiden Exemplare der Direktion des Spitals zurück.

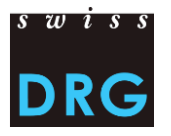

# **3. Datenlieferung**

Die Tarifstruktur SwissDRG wird **jährlich** überarbeitet. Daher **müssen die Netzwerkspitäler auch jährlich Daten liefern.**

## *3.1 Zusammenfassung*

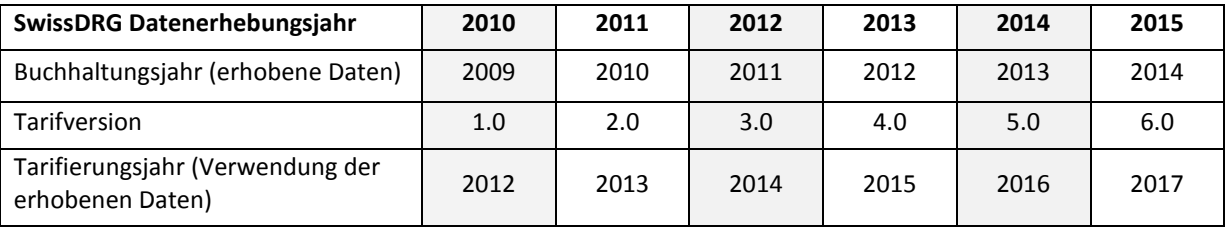

*Konkret: Mit der SwissDRG Erhebung 2015 (Datenlieferung Ende April 2015) werden von der SwissDRG AG die Spitaldaten des Buchhaltungsjahres 2014 erhoben. Die Daten 2014 werden für die Entwicklung der Tarifstruktur 6.0 verwendet, welche als Basis für die Spitalfinanzierung 2017 dient.*

## *3.2 Inhalt und Format der zu liefernden Daten*

Die Netzwerkspitäler liefern der SwissDRG AG administrative, medizinische und Kostendaten **für jeden Tarifierungsfall**.

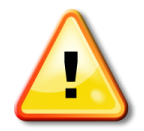

1

Im Grundsatz entspricht ein Spitalaufenthalt einem Tarifierungsfall. Unter gewissen Voraussetzungen werden mehrere stationäre Aufenthalte zu einem stationären Fall zusammengefasst $^1$ .

Damit die Kompatibilität zwischen der Datenlieferung an das BFS und an die Kantone gewährleistet wird, werden die Spitaldaten von der SwissDRG AG durch zwei unterschiedliche Dateien erhoben:

- 1) Die **Datei der medizinischen Statistik**: Hier handelt sich um die an das BFS gelieferte Datei, die die administrativen und medizinischen Daten enthält
- 2) Die **Fallkostendatei**: In der Fallkostendatei werden die Kosten angegeben, welche den in der Datei der medizinischen Statistik erfassten Fälle entsprechen. Die Kosten werden gemäss der Kostenträgerrechnungsmethode REKOLE® berechnet. Die geforderten Kostenkomponenten entsprechen den wichtigsten Muss-Kostenstellen gemäss REKOLE®.

Die Anforderungen zum Datenformat und -inhalt sowie das Format der beiden Dateien sind in den Beilagen A und B der "Dokumentation zur SwissDRG Erhebung 2015" erläutert. Diese Dokumentation befindet sich auf der Homepage der SwissDRG AG, [www.swissdrg.org,](http://www.swissdrg.org/) unter der folgenden Adresse:

*[SwissDRG Erhebung >> Sektion "Erhebung 201](http://www.swissdrg.org/de/05_swissDRG_erhebung/swissDRG_erhebung.asp?navid=30)5 (Daten 2014)" >> Unter-Sektion "Unterlagen" >> [Dokumentation zur SwissDRG Erhebung 2015](http://www.swissdrg.org/de/05_swissDRG_erhebung/swissDRG_erhebung.asp?navid=30)*

<sup>&</sup>lt;sup>1</sup> Weitere Informationen zu den Anwendungsregeln unter SwissDRG finden Sie auf unserer Homepage [www.swissdrg.org >> Tarifdokumente >> Tarifdokumente](http://www.swissdrg.org/de/03_tarifdokumente/tarifdokumente.asp?navid=21www.swissdrg.org%20%3e%3e%20Tarifdokumente)

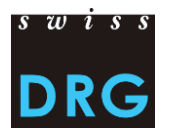

Bemerkung : Wir machen Sie darauf aufmerksam, dass die Fallnummer<sup>2</sup> (Identifikationsnummer des Falls) in beiden Dateien die gleiche sein muss.

Die Spitäler halten die Richtlinien des BFS betreffend medizinische Kodierung ein. Somit müssen für die Datenerhebung 2015 (Daten 2014) die fünfstellige Klassifizierung ICD-10 GM 2012 und die sechsstellige Klassifizierung der CHOP 2014 benützt werden.

Weitere Informationen finden Sie auf der Homepage des BFS<sup>3</sup>.

## *3.3 Wie werden die Daten geliefert?*

Die SwissDRG AG stellt den Netzwerkspitälern auf der Internetseite eine geschützte Web-Schnittstelle für die Datenlieferung zur Verfügung.

Eine Überprüfung der Minimalanforderungen zum Format und -inhalt der Variablen wird direkt bei der Datenlieferung vorgenommen. Falls die zu liefernden Daten und Dateien diese Minimalanforderungen nicht erfüllen, wird die Übermittlung abgebrochen. Eine Fehlermeldung mit den nötigen Angaben zur Anpassung der Daten wird angezeigt.

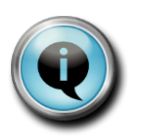

**.** 

*Überprüfen Sie das Format und den Inhalt Ihrer Datei der medizinischen Statistik mit*  MedPlaus®. Dieses Programm wird kostenlos von Freudiger EDV-Beratung<sup>4</sup>zur *Verfügung gestellt. Wenn die Datei der medizinischen Statistik mit* MedPlaus*® geöffnet werden kann, dann entspricht sie den Anforderungen von SwissDRG AG.*

<sup>&</sup>lt;sup>2</sup> Die Fallnummer (Primärschlüssel) entspricht der Variable 4.6.v01 in der Datei der medizinischen Statistik. Sie befindet sich auf der MD-Zeile und muss in der Fallkostendatei benützt werden, um den gleichen Fall zu bezeichnen.

<sup>3</sup> <http://www.bfs.admin.ch/bfs/portal/de/index/infothek/nomenklaturen/blank/blank/chop/02/05.html> <http://www.bfs.admin.ch/bfs/portal/de/index/infothek/nomenklaturen/blank/blank/cim10/02/04.html>

<sup>4</sup> <http://www.freudiger.com/medplaus.html>

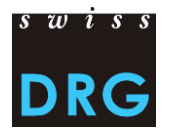

#### *3.4 Was sind die Fristen?*

Die Daten aus dem vorherigen Buchhaltungsjahr müssen bis am **30. April des Erhebungsjahrs** geliefert werden.

Beispiel: Die Daten 2014 für die Datenerhebung 2015 müssen bis am 30. April 2015 bei der SwissDRG AG eingereicht werden.

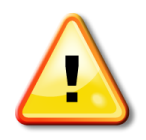

Bei Lieferung der Daten bis zum 30. April erhält das Spital die Zugriffsrechte für alle Funktionen des Webfeedbacks und nicht nur die Resultate der Plausibilisierung (siehe Punkt 5).

# **4. Wo ist die Dokumentation zur Erhebung zu finden?**

In der "Dokumentation zur SwissDRG Erhebung 2015" werden alle nötigen Informationen für eine erfolgreiche Datenlieferung 2015 angegeben.

Diese Dokumentation befindet sich auf der Internetseite von SwissDRG SA, [www.swissdrg.org,](http://www.swissdrg.org/) an folgender Adresse:

*[SwissDRG Erhebung >> Sektion "Erhebung 2015 \(Daten 2014\)" >> Unter](http://www.swissdrg.org/de/05_swissDRG_erhebung/swissDRG_erhebung.asp?navid=30)-Sektion "Unterlagen" >> [Dokumentation zur SwissDRG Erhebung 2015](http://www.swissdrg.org/de/05_swissDRG_erhebung/swissDRG_erhebung.asp?navid=30)*

Die Dokumentation zur SwissDRG Datenerhebung wird jährlich aktualisiert. Es ist daher wichtig, jedes Jahr die Version herunterzuladen, die der Datenerhebung des laufenden Jahres entspricht.

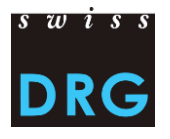

# **5. Von der SwissDRG AG erbrachte Leistungen**

#### *5.1 Plausibilisierungen*

Innerhalb einer Woche nach einer gültigen Datenlieferung können die durchgeführten Daten-Plausibilisierungen im Webfeedback von SwissDRG AG eingesehen werden.

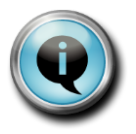

Die problematischen Fälle können identifiziert und gegebenenfalls korrigiert werden, zum Beispiel über eine Nachlieferung der Daten.

Das Spital kann auch zu den Daten Stellung nehmen, falls die Fälle berechtigt sind, damit die Fälle für die Weiterentwicklung der Tarifstruktur beibehalten werden können.

#### *5.2 Zugriff auf die gesamten Funktionalitäten des Webfeedbacks*

Bei Einhaltung der Lieferfrist vom 30. April des Erhebungsjahrs kann das Netzwerkspital auf die gesamten Funktionalitäten des Webfeedbacks zugreifen, um z.B. einen Vergleich mit anderen Netzwerkspitälern zu erstellen.

*SwissDRG Erhebung >>* Sektion "Webfeedback- [nur für Netzwerkspitäler" >>](http://www.swissdrg.org/de/05_swissDRG_erhebung/webfeedback.asp?navid=33&fileSsi=/fr/05_swissDRG_erhebung/webfeedback.asp) *Webfeedback >> Webfeedback 2015 (Daten 2014).*

#### *5.3 Demo-Version des Webfeedbacks*

Eine **DEMO-Version** des Webfeedbacks (fiktive Werte) steht auf der Internetseite von SwissDRG AG, *[www.swissdrg.org](http://www.swissdrg.org/)*, zur Verfügung:

*SwissDRG Erhebung >> [Webfeedback >> Webfeedback Demonstrationsversion](https://webapps.swissdrg.org/webfeedback/user_sessions/new?locale=de)*